#### Algorithmen und Datenstrukturen Winter 2023/24

Prof. Dr. Sándor P. Fekete Ramin Kosfeld Chek-Manh Loi

Abgabe: 04.12.2023 **Rückgabe:** ab 11.12.2023

# Hausaufgabenblatt 2

Abgabe der L¨osungen bis zum Montag, den 04.12.2023 um 14:00 Uhr im Hausaufgabenschrank bei Raum IZ 337 (siehe Skizze rechts). Es werden nur mit einem dokumentenechten Stift (kein Rot!) geschriebene Lösungen gewertet.

Bitte die Blätter zusammenheften und vorne mit Namen und Matrikelnummer versehen!

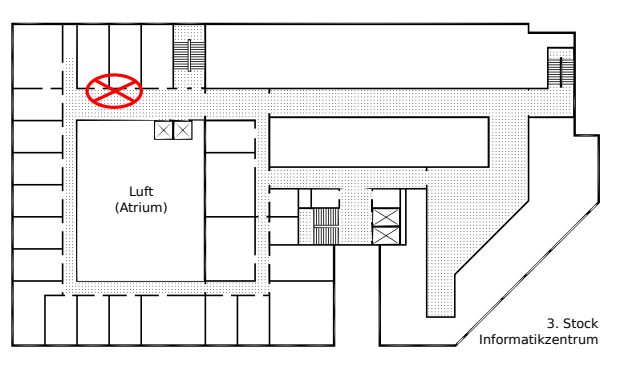

## Hausaufgabe 1 (Breiten- und Tiefensuche): (5+5 Punkte)

<span id="page-0-0"></span>Betrachte den in Abbildung [1](#page-0-0) dargestellten Graphen G.

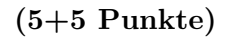

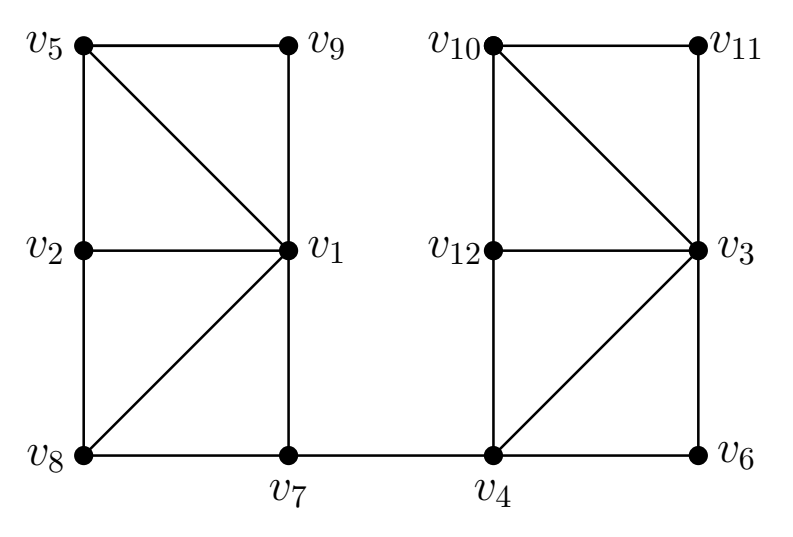

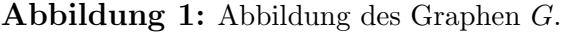

- a) Wende Breitensuche auf G mit Startknoten  $v_1$  an. Gib die entsprechende Datenstruktur R nach jeder Änderung an. Gib den gefundenen Baum an. Kommen zu einem Zeitpunkt mehrere Knoten in Frage, wähle den Knoten mit kleinstem Index.
- b) Wende Tiefensuche auf G mit Startknoten  $v_1$  an. Gib die entsprechende Datenstruktur  $R$  nach jeder Anderung an. Gib den gefundenen Baum an. Kommen zu einem Zeitpunkt mehrere Knoten in Frage, wähle den Knoten mit kleinstem Index.

(Hinweis: Breiten- und Tiefensuche wird in der Vorlesung vom 22.11.23 besprochen.)

#### <span id="page-1-0"></span>Hausaufgabe 2 (Zusammenhang): (4 Punkte)

Sei  $H = (V, E)$  ein zusammenhängender Graph und  $T_H(w)$  der Tiefensuchebaum von H, der entsteht, wenn Tiefensuche mit Startknoten  $w \in V$  ausgeführt wird. Wir nennen einen Knoten  $v \in V$  Artikulation, wenn H ohne v unzusammenhängend ist.

Zeige: Gilt  $\delta(w) \geq 2$  in  $T_H(w)$ , dann ist w eine Artikulation in H.

(Hinweis: Nutze Kontraposition.)

### Hausaufgabe 3 (Stapel und Warteschlange): (1+5 Punkte)

<span id="page-1-1"></span>Betrachte die in Abbildung [2](#page-1-1) dargestellte Warteschlange.

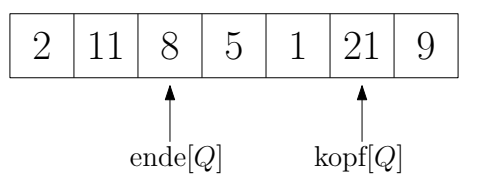

Abbildung 2: Abbildung der Warteschlange Q auf einem Array mit sieben Feldern.

- a) Gib alle Elemente der in Abbildung [2](#page-1-1) dargestellten Warteschlange an.
- b) Wende die folgenden Operationen auf die in Abbildung [2](#page-1-1) dargestellte Warteschlange Q an. Nutze dabei jeweils die resultierende Warteschlange aus der vorangegangenen Teilaufgabe. Gib die Arrays (inkl. Kopf- und Endezeiger) nach jeder Operation an. Gib bei DEQUEUE-Operationen zusätzlich das zurückgegebene Element an. (Hinweis: Umsetzung von Queues auf Arrays gibt es in der Vorlesung vom 22.11.23)
	- $(i)$  DEQUEUE $(Q)$
	- (ii)  $ENQUEUE(Q,9)$
	- (iii)  $DeQUEUE(Q)$
	- $(iv)$  Enqueue $(Q, 15)$
	- (v)  $ENQUEUE(Q,-7)$